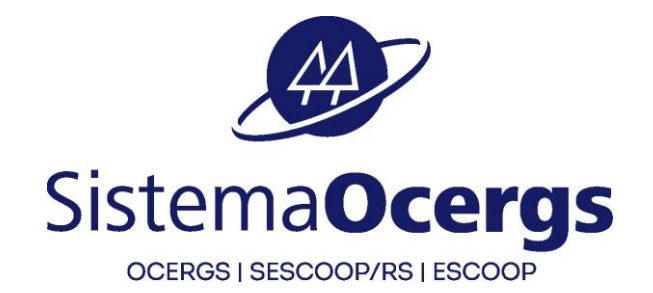

# **ANEXO III 2ª ETAPA – AVALIAÇÃO DE CONHECIMENTOS**

## **PROCESSO SELETIVO SESCOOP/RS – 03/2023**

# **24/11/2023**

## **[www.fapetec.org](http://www.fapetec.org/) -> Processos Seletivos**

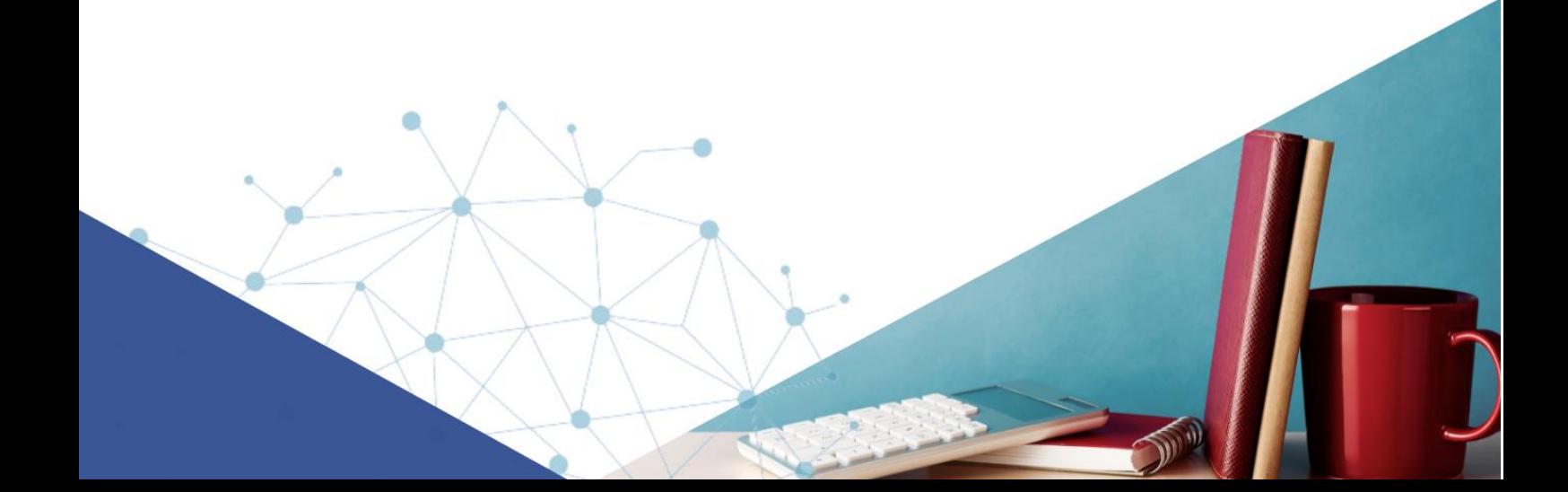

#### **2ª ETAPA – AVALIAÇÃO DE CONHECIMENTOS – de caráter eliminatório e classificatório**

- 1. Serão convocados para esta etapa os candidatos de todos os cargos/funções habilitados na 1ª Etapa – Análise Curricular e Documental.
- 2. Será divulgada lista dos candidatos, por ordem de inscrição e código de vaga, com orientações para a realização desta etapa no site da FAPETEC – [www.fapetec.org](http://www.fapetec.org/) -> Processos Seletivos -> Processo Seletivo SESCOOP/RS - 03/2023 -> Ver detalhes -> Edital e Comunicados, conforme Anexo I – Cronograma.
- 3. A Avaliação de Conhecimentos abrangerá o conteúdo descrito no item 2. do Comunicado 01 e constará de **prova objetiva,** no total de 70 pontos, conforme segue:

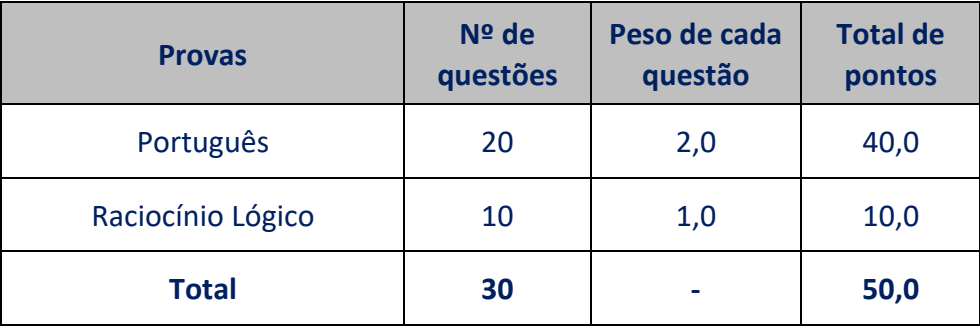

### **VAGA: AN01**

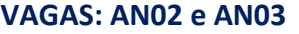

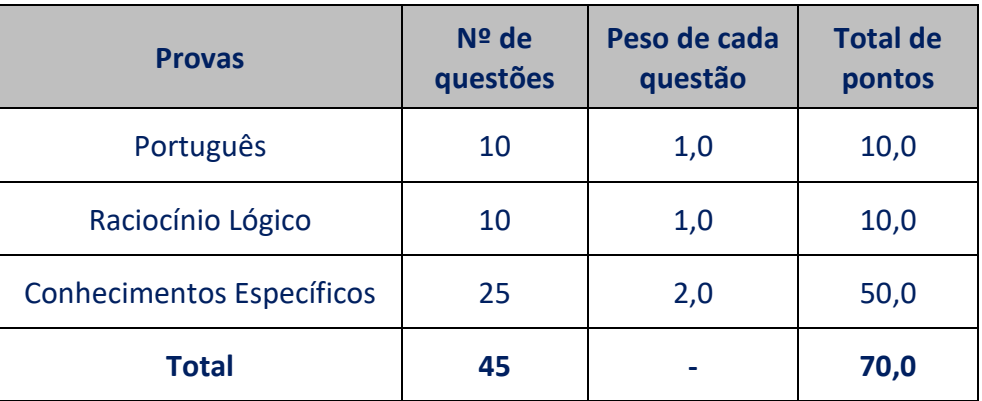

- 4. Não serão fornecidas referências bibliográficas, materiais para consulta ou provas anteriores.
- 5. O SESCOOP/RS e a FAPETEC não se responsabilizam por quaisquer cursos, textos, apostilas e outras publicações referentes a este Processo Seletivo.
- 6. Os candidatos serão classificados por cargos/funções, em ordem decrescente das notas obtidas na prova objetiva.
- 7. A avaliação de conhecimentos terá a duração de, aproximadamente, 4h (quatro horas).
- 8. Para participar da avaliação, os candidatos deverão providenciar equipamento de informática, com acesso internet e as especificações, que seguem:
- ✓ **Utilizar:** computador ou notebook, com sistema operacional Windows 7 ou superior ou MACoS.
- ✓ **Não utilizar:** tablet ou celular ou dispositivos com distribuições Linux para realizar a prova.
- ✓ **Webcam:** frontal conectada e ativa
- ✓ **Navegador:** Google Chrome ou Mozila Firefox.
- 9. O acesso à prova ocorrerá com login e senha individual, incluindo o link, que será enviado pelo sistema eletrônico da prova, no e-mail cadastrado na inscrição, na data que antecede a avaliação.
- 10. Após 1 hora do final da Avaliação de Conhecimentos será disponibilizado, no sistema eletrônico da prova, o gabarito das provas objetivas e desempenho individual.
- 11. O resultado final será publicado no site da Fapetec, conforme Anexo I Cronograma.
- 12. Demais informações inerentes à Avaliação de Conhecimentos constarão no Comunicado de convocação para essa etapa.